## PID\_ER\_NONGENOMIC\_PATHWAY

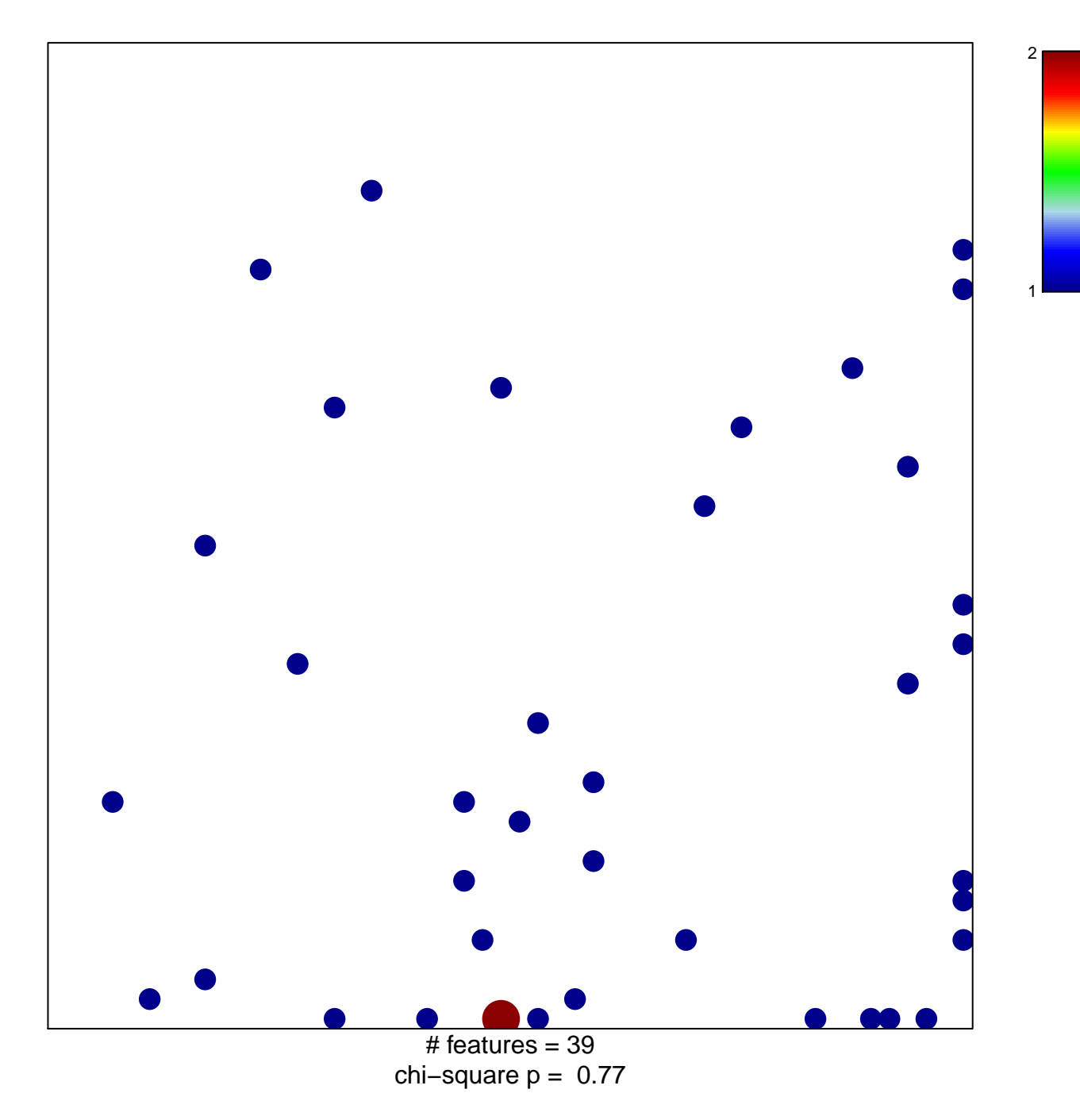

## **PID\_ER\_NONGENOMIC\_PATHWAY**

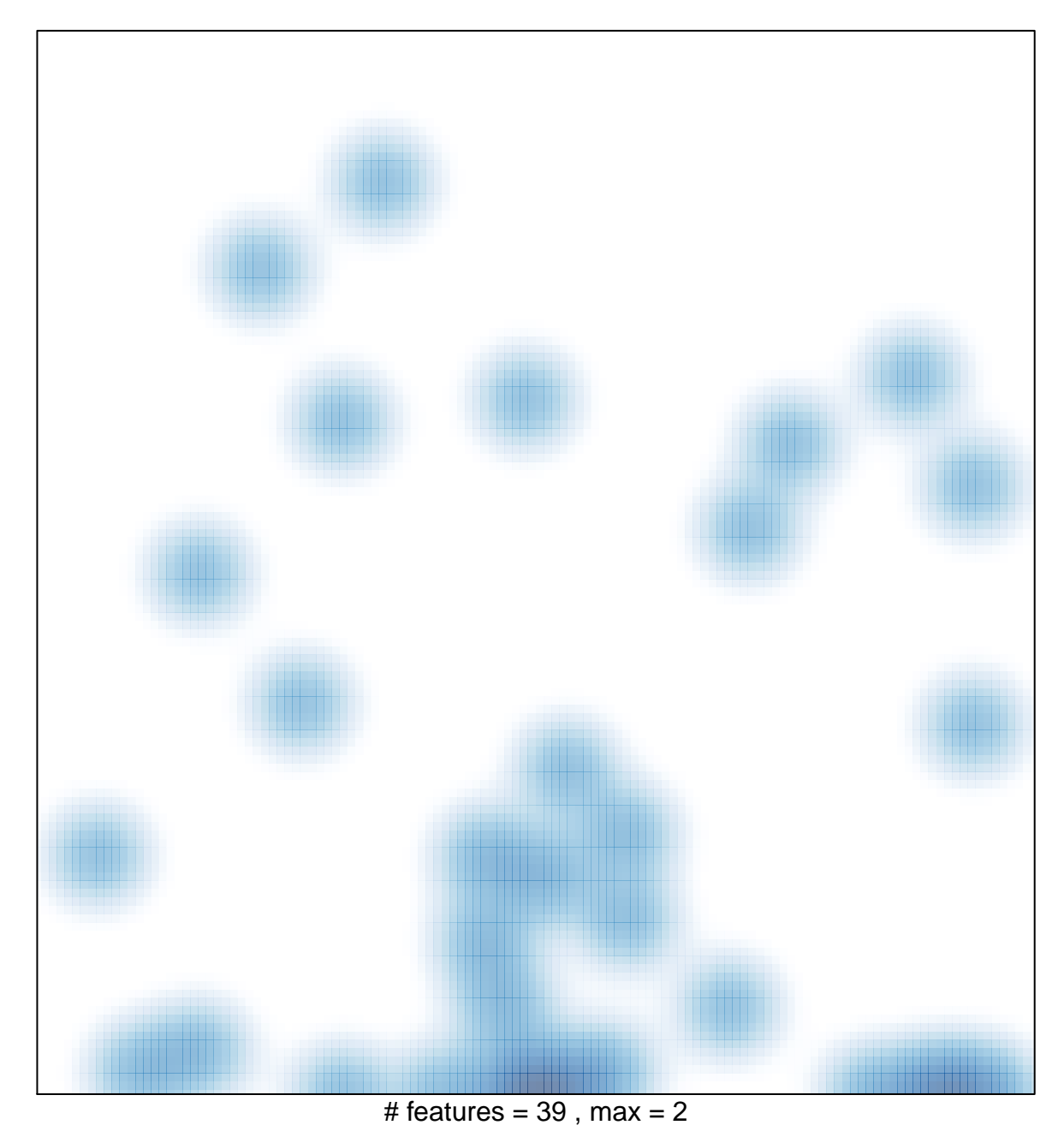